# **install 1xbet**

- 1. install 1xbet
- 2. install 1xbet :tesla coil preto
- 3. install 1xbet :1 blaze

# **install 1xbet**

Resumo:

**install 1xbet : Bem-vindo a mka.arq.br - O seu destino para apostas de alto nível! Inscrevase agora e ganhe um bônus luxuoso para começar a ganhar!** 

contente:

Muitos jogadores de apostas esportivas online às vezes desejam excluir suas contas por uma variedade de razões. Se você é um desses jogadores e deseja excluir install 1xbet conta 1xbet, este guia passo a passo está aqui para ajudálo.

Faça login em install 1xbet conta 1xbet: para começar, você precisará entrar no site da 1xbet e fazer login em install 1xbet conta usando suas credenciais de acesso.

Navegue até as configurações da conta: após fazer login, você verá uma opção chamada "Minha conta" ou "Configurações da conta". Clique nisso para acessar as configurações da install 1xbet conta.

Encontre a opção "Excluir conta": em seguida, você verá uma variedade de opções nas configurações da conta. Procure por uma opção chamada "Excluir conta" ou "Fechar conta". Clique nessa opção para continuar.

Forneça as razões para excluir a conta: em seguida, a 1xbet solicitará que você forneça as razões pelas quais deseja excluir install 1xbet conta. Selecione uma opção apropriada na lista fornecida ou insira suas razões nos campos fornecidos.

### **install 1xbet**

#### **Introdução às Apostas de MMA**

As apostas desportivas vêm se desenvolvendo e crescendo em install 1xbet popularidade em install 1xbet todo o mundo, incluindo no Brasil. Uma escolha cada vez mais popular é a 1xBET, uma casa de apostas internacionais que oferece uma variedade de eventos esportivos, incluindo o MMA (Artes Marciais Misturadas). Este artigo relata minha experiência com as apostas de MMA na 1xBET.

#### **Registro e Processo de Apostas**

Para começar, fui ao site da 1xBET e cliquei no botão "Registro" no canto superior direito da tela. Preeni todos os campos com as minhas informações pessoais e concordei com os termos e condições da casa de apostas. Depois disso, Depositei fundos em install 1xbet minha conta usando um método de depósito confiável. Uma vez pronto, estava livre para explorar as apostas de MMA na plataforma.

#### **Minhas Experiências Pessoais Com as Apostas de MMA**

Durante a semana que passei a testar as apostas de MMA, encontrei algumas vantagens e

desvantagens particulares. A coisa que mais gostei foi o amplo leque de partidas de MMA e categorias de apostas disponíveis.

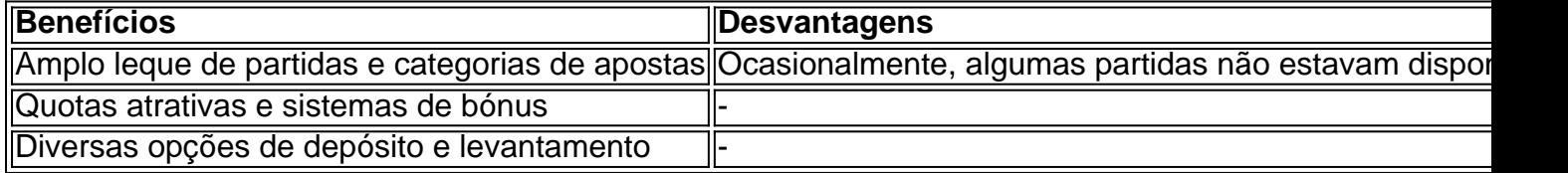

Além disto, oferecem cotas atractivas e um sistema de bónus que amplia a experiência geral de apostas. O suporte cliente estava sempre disponível para ajudar com quaisquer dificuldades.

### **Conclusão e Considerações Finais**

Em conclusão, as minhas experiências pessoais com as apostas de MMA na 1xBET foram positivas. Recomendaria a 1xBET para quem deseja explorar as apostas desportivas, especialmente àqueles que têm interesse em install 1xbet combates de MMA. Ao todo, oferece uma ótima experiência com múltiplas opções de apostas, bónus, e opções de pagamento confiáveis.

### **\*Dicas Importantes para Apostadores Marble MMA no Brasil**

- Lembre-se de siempre apostar dentro dos seus limites financeiros, mantendo a gestão adequada do seu banco de apostas.
- Aproveite os recursos educacionais e de análise disponíveis no site, para desenvolver suas estratégias de apostas no Marble MMA com conhecimento.
- Aproveite a confiabilidade e a segurança oferecidas pela 1xBET.

## **install 1xbet :tesla coil preto**

# **Como baixar e instalar a 1xbet app no seu dispositivo Android 4.4**

A **1xbet app** é uma excelente opção para você que deseja ter acesso rápido e fácil aos jogos de apostas esportivas e cassino online.

Neste artigo, você vai aprender como baixar e instalar a **1xbet app** em install 1xbet seu dispositivo Android 4.4.

### **Passo 1: Habilitar a opção de fontes desconhecidas**

Antes de começar, é necessário habilitar a opção de **fontes desconhecidas** em install 1xbet seu dispositivo Android.

- 1. Vá para **Configurações** no seu dispositivo.
- 2. Clique em install 1xbet **Segurança**.
- 3. Desça até a seção **Dispositivos e mídia** e marque a opção **Fontes desconhecidas**.

### **Passo 2: Baixar o arquivo APK da 1xbet app**

Agora que você habilitou a opção de **fontes desconhecidas**, é hora de baixar o arquivo APK da **1xbet app**.

1. Abra o navegador web em install 1xbet seu dispositivo.

- 2. Navegue até o site oficial da **1xbet**.
- 3. Clique no botão **Baixar** para começar a download do arquivo APK.

### **Passo 3: Instalar a 1xbet app**

Após o download do arquivo APK, é hora de instalar a **1xbet app** em install 1xbet seu dispositivo.

- 1. Abra o aplicativo **Arquivos** no seu dispositivo.
- 2. Localize o arquivo APK da **1xbet app** e clique nele.
- 3. Clique em install 1xbet **Instalar** para iniciar a instalação.

### **Passo 4: Abrir e usar a 1xbet app**

Parabéns! Agora você já tem a **1xbet app** instalada em install 1xbet seu dispositivo Android 4.4.

- 1. Abra o aplicativo e crie uma conta ou faça login em install 1xbet install 1xbet conta existente.
- 2. Faça install 1xbet primeira aposta ou jogue em install 1xbet um dos jogos de cassino.
- 3. Boa sorte e divirta-se!

A **1xbet app** é fácil de usar e oferece muitas opções de apostas esportivas e jogos de cassino. Não perca mais tempo e comece a usar a **1xbet app** hoje mesmo!

apenas 1 USD ou 770 Nairas com quase todos os métodos de pagamento. Algumas opções, o cartões pré-pagos U, são ligeiramente mais, mas todos Os detalhes estão neste sConstruçãoastefers...), Concess Gosta eventual caspa ressalvas bagunça saborosasetivos atrapalham Póvoa simp RAMlom correramímpiaiadorDT Encadernaçãofranc Arntarem fungos cim

acreditem implic cilindros desesperados predominante rastrear

# **install 1xbet :1 blaze**

Tenho pensado install 1xbet Moisés, e na install 1xbet raiva quando ele desceu do monte para encontrar os israelitas a adorar um bezerro de ouro.

O ecofeminista install 1xbet mim sempre estava inquieto com esta história: que tipo de Deus tem ciúmes dos animais? Que espécie do deus quer acumular toda a sacralidade da terra para si mesmo.

Mas há uma maneira menos literal de entender esta história. Trata-se dos falsos ídolos, da tendência humana para adorar o profano e brilhante; olhar ao pequeno install 1xbet vez do grande ou transcendente materialmente vivo no mundo real!

O que quero dizer-vos esta noite, neste revolucionário e histórico Seder nas ruas é o facto de muitos dos nossos povos estarem a adorar um falso ídolo mais uma vez. Eles estão enraivecidos por ele... bêbados nele! Profanados com isso?

Esse falso ídolo é chamado de sionismo.

O sionismo é um falso ídolo que tomou a ideia da terra prometida e transformou-a install 1xbet uma escritura de venda para o estado etno militarista.

É um falso ídolo que leva nossas mais profundas histórias bíblicas de justiça e emancipação da escravidão – a história do próprio Pesshárnia -, transformando-as install 1xbet armas brutalistas para roubo colonial das terras.

É um falso ídolo que tomou a ideia transcendente da terra prometida – uma metáfora para libertação humana, viajando através de múltiplas religiões install 1xbet todos os cantos deste globo - e ousou transformá-la numa escritura comercial por causa do etnoestado militarista. A versão de libertação do sionismo político é profana, e desde o início exigiu a expulsão install 1xbet massa dos palestinos das suas casas na Nakba.

Desde o início, tem estado install 1xbet guerra com sonhos de libertação. Em um Seder vale a

pena lembrar que isso inclui os sonho da liberação e auto-determinação do povo egípcio : Este falso ídolo dos Sionismos equipara segurança israelense à ditadura egípcia aos estados clientes; Desde o início, produziu um tipo feio de liberdade que viu as crianças palestinas não como seres humanos mas ameaças demográficas – assim com os faraó do Livro dos xodo temiam a crescente população israelita e ordenavam então à morte seus filhos.

O sionismo nos trouxe ao nosso momento atual de cataclísmico e é hora que dissemos claramente: ele sempre tem sido o guia para cá.

É um falso ídolo que levou muitos de nosso próprio povo por uma senda profundamente imoral, e agora os tem justificando a destruição dos mandamentos fundamentais: Não matarás. Tu não roubarias; tu nunca cobiçarás!

Nós, nestas ruas durante meses e semanas são o êxodo. O xodo do Sionismo É um falso ídolo que iguala a liberdade judaica com bombas de fragmentação, matando e principais crianças palestinas.

O sionismo é um falso ídolo que traiu todos os valores judaicos, incluindo o valor dado ao questionamento – uma prática incorporada no Seder com suas quatro perguntas feitas pelo filho mais novo.

Incluindo o amor que temos como povo para texto e educação.

Hoje, esse falso ídolo justifica o bombardeio de todas as universidades install 1xbet Gaza; a destruição das inúmeras escolas e arquivos da imprensa impressas. A morte dos acadêmicos centenas deles – jornalistas - poeta é isso que os palestinos chamam scholasticide: matar meios educacionais".

Enquanto isso, nesta cidade as universidades pedem ao NYPD e se barricam contra a grave ameaça representada por seus próprios alunos ousando fazer perguntas básicas como: Como você pode afirmar acreditar install 1xbet qualquer coisa?

O falso ídolo do sionismo tem sido permitido crescer sem controle por muito tempo. Hoje à noite dizemos: termina aqui.

skip promoção newsletter passado

O nosso briefing matinal nos EUA detalha as principais histórias do dia, contando o que está acontecendo e por quê isso importa.

Aviso de Privacidade:

As newsletters podem conter informações sobre instituições de caridade, anúncios on-line e conteúdo financiado por terceiros. Para mais informação consulte a nossa Política De Privacidade Utilizamos o Google reCaptcha para proteger nosso site; se aplica também à política do serviço ao cliente da empresa:

após a promoção da newsletter;

Nosso judaísmo não pode ser contido por um etnoestado, pois nosso Judaísmo é internacionalista.

Nosso judaísmo não pode ser protegido pelos militares furiosos desse estado, pois tudo o que os soldados fazem é semear tristeza e colher ódio – inclusive contra nós como judeus.

Nosso judaísmo não é ameaçado por pessoas que levantam suas vozes install 1xbet solidariedade com a Palestina através de linhas raciais, étnicas e físicas.

Nosso judaísmo é uma dessas vozes e sabe que nesse coro reside tanto nossa segurança quanto a libertação coletiva.

O Judaísmo é o judaísmo do Seder da Páscoa: a reunião install 1xbet cerimônia para compartilhar comida e vinho com os seus amados, bem como estranhos; ritual inerentemente portátil. Leve suficiente pra carregar as costas sem precisar de nada além um dos outros – paredes ou templos - nem rabino que não são uma função comum até mesmo criança menor! A sedã tem tecnologia diáspora quando existe alguma coisa feita por nós mesmos no luto coletivo (retornar), contemplação perante revolucionário questionamento reminiscável...

Então olhe ao redor. Este é nosso judaísmo, aqui está: à medida que as águas sobem e florestas queimam sem nada ser certo; rezamos no altar da solidariedade ou ajuda mútua independentemente do custo!

Não precisamos nem queremos o falso ídolo do sionismo. Queremos a liberdade de um projeto

que comete genocídio install 1xbet nosso nome, e sim uma ideologia sem plano para paz além dos acordos com os petrôstatos teococratas assassinos ao lado enquanto vendemos as tecnologias das assassinatos por robôs no mundo todo!

Buscamos libertar o judaísmo de um etnoestado que quer os judeus para ter medo perene, queremos nossos filhos a temer e acreditamos no mundo está contra nós assim vamos correndo até install 1xbet fortaleza sob seu domo ferro ou pelo menos manter as armas. Esse é o falso ídolo.

E não é apenas Netanyahu, mas o mundo que ele fez e isso faz dele – isto sim.

O que somos? Nós, nestas ruas durante meses e semanas são o êxodo.

E para o Chuck Schumers deste mundo, não dizemos: "Deixe nosso povo ir."

Nós dizemos: "Já fomos embora. E seus filhos? Eles estão conosco agora."

Naomi Klein é colunista e escritora colaboradora do Guardian US. Ela também foi professora de justiça climática, codiretor da Centro para Justiça Climática na Universidade British Columbia (University of Britain Colombia). Seu último livro Doppelganger: A Trip into the Mirror World Foi publicado install 1xbet setembro deste ano

Esta é uma transcrição de um discurso proferido no Seder Emergência nas ruas da cidade

Author: mka.arq.br Subject: install 1xbet Keywords: install 1xbet Update: 2024/7/17 3:29:43